# 中山醫學大學附設醫院

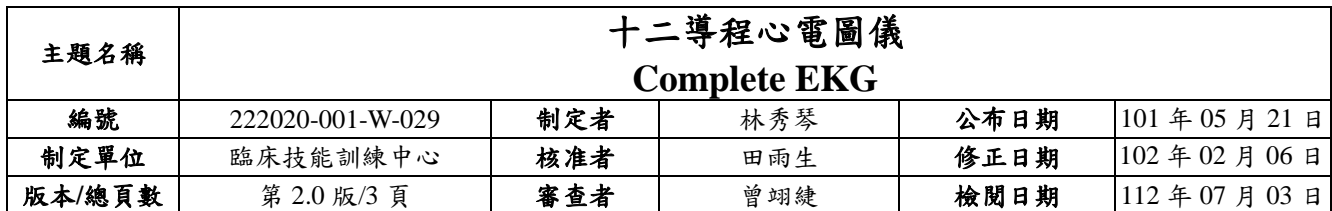

#### 一、目的

使醫護人員及醫事相關人員,瞭解十二導程心電圖儀之操作步驟及要點說明。

#### 二、範圍

臨床技能訓練中心學員。

#### 三、說明

(一)準備用物

十二導程心電圖儀(廠牌規格:億鑫 FCP-2155)。

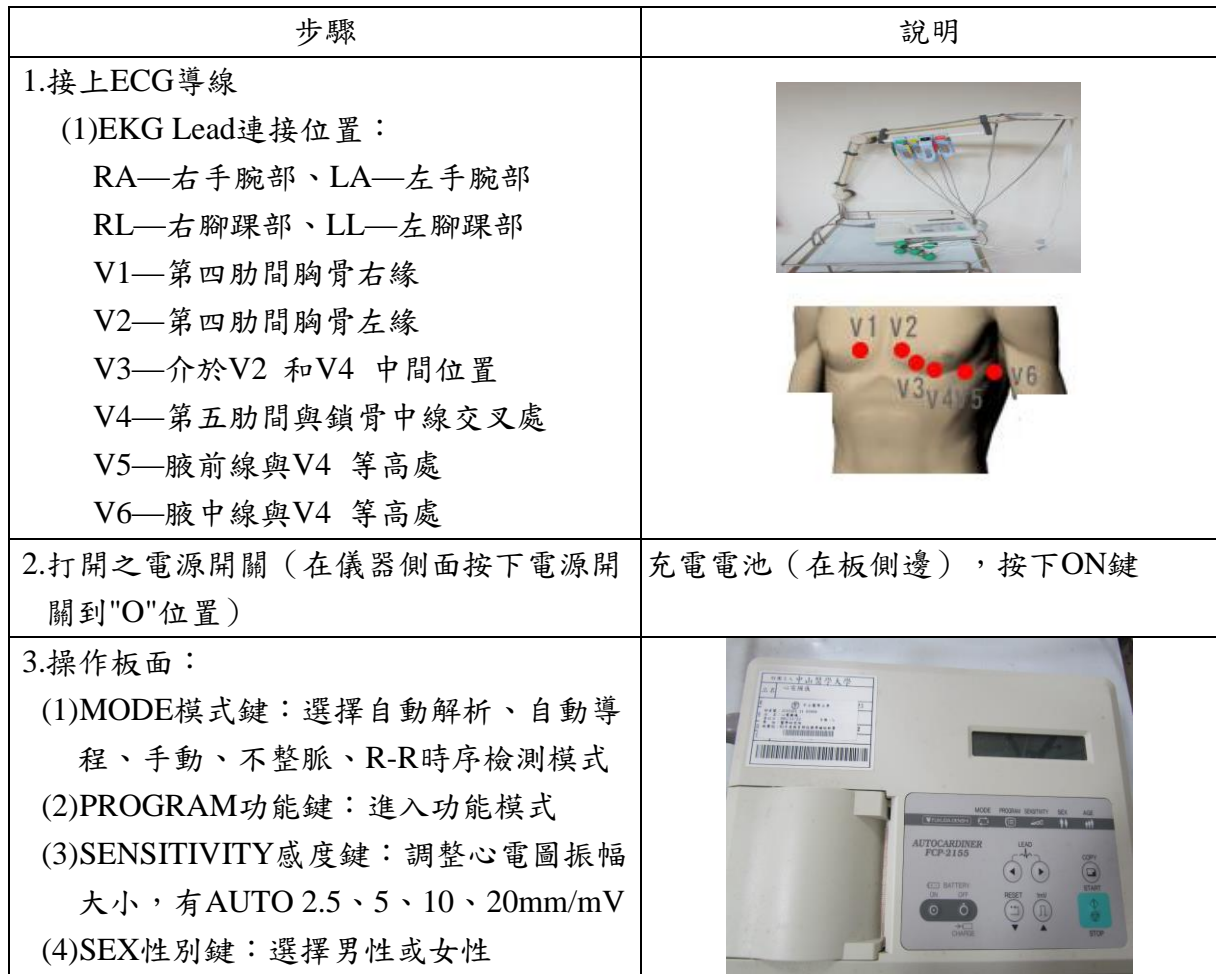

版權為中山醫學大學附設醫院所有,禁止任意抄襲、翻印及轉讓

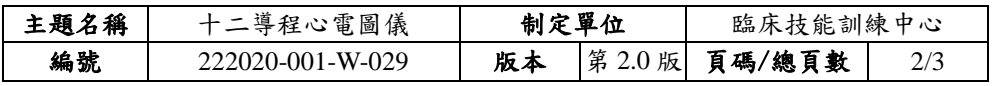

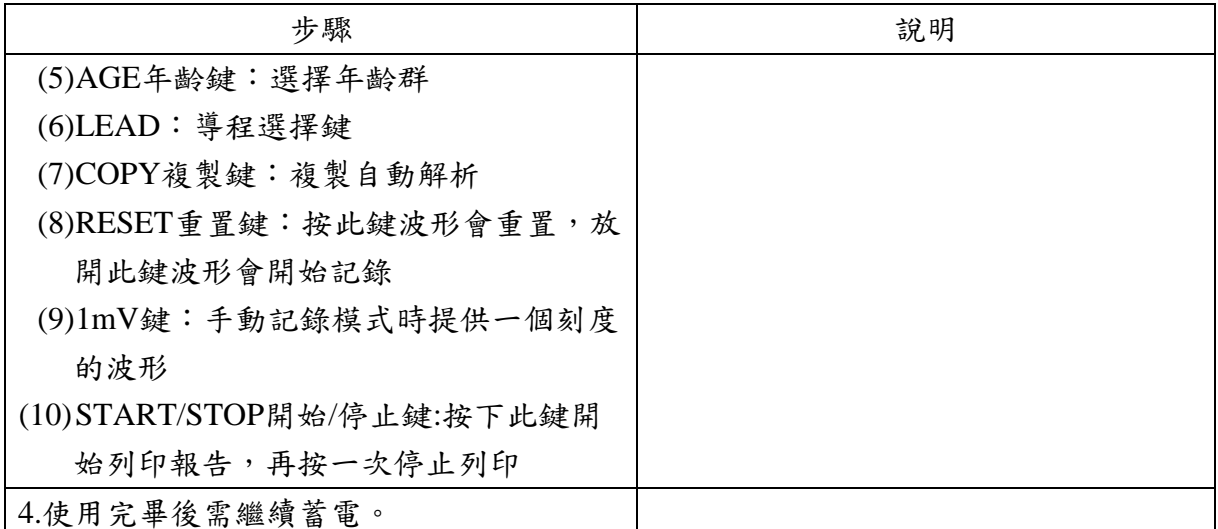

### (二)實施及修訂

本辦法經醫學教育部內部會議通過後公布實施,修正時亦同。

#### 四、使用表單

(略)

# 五、流程圖

(略)

## 六、參考資料

(略)

### 七、附件

(略)

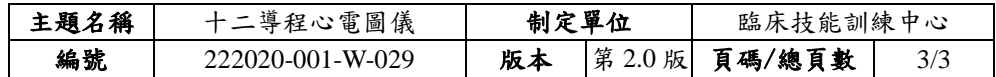

## 八、文件修正紀錄

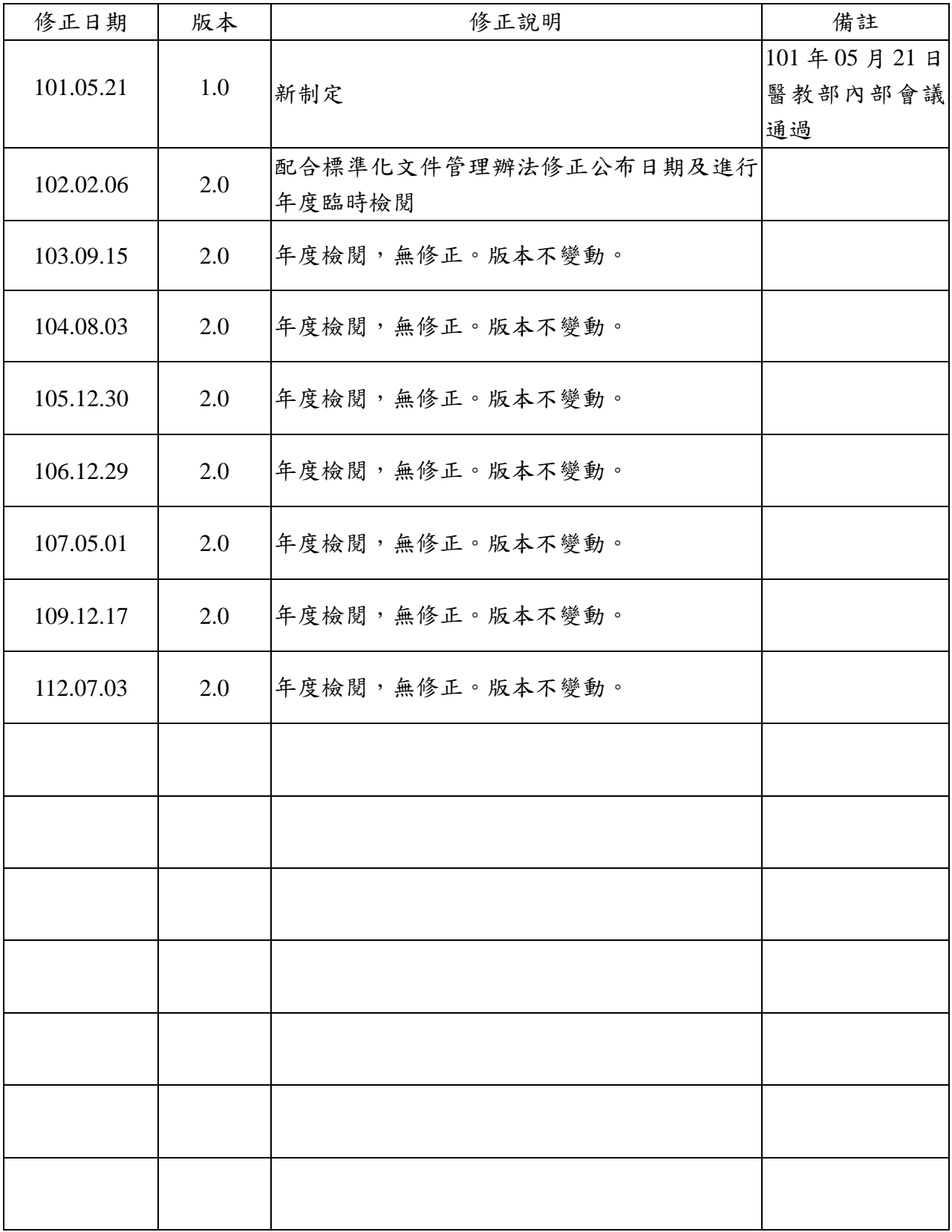